# Manual del Usuario Cambios al Cierre contable Anual 2008 Gobiernos Nacional, Regional y Local

Versión 9.1.0. SIAF

# **CONTENIDO**

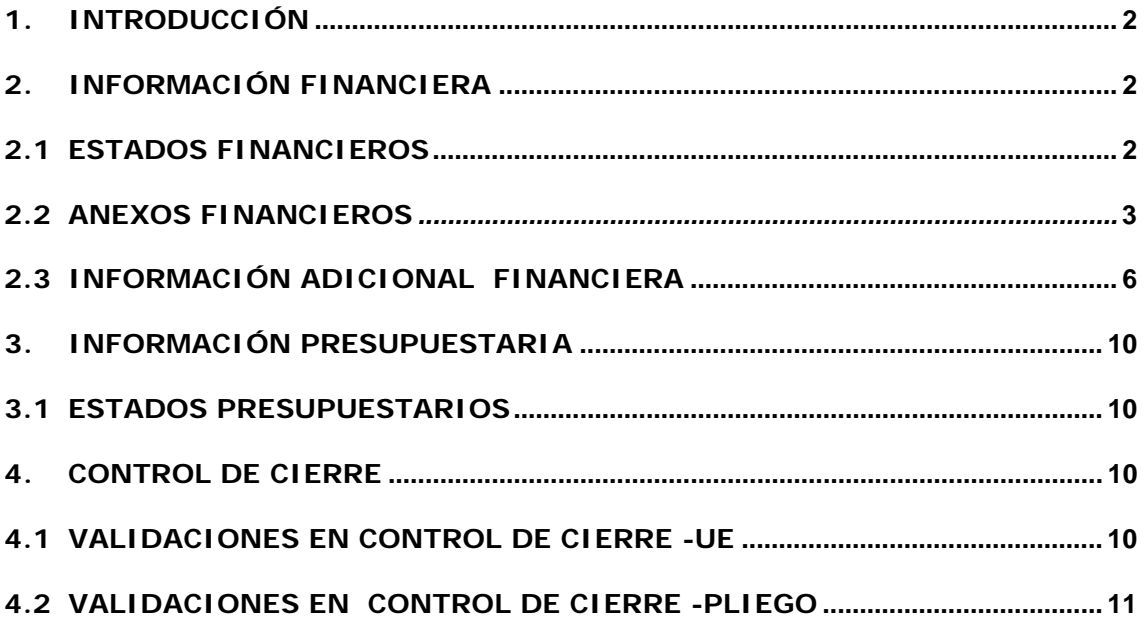

# <span id="page-2-0"></span>**Cambios al Cierre Contable Anual 2008** Gobierno Nacional, Regional y Local

Versión 9.1.0 del 06/02/2009

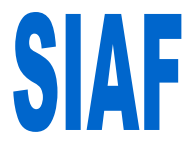

# **1. INTRODUCCIÓN**

El Módulo Administrativo/Contable del Sistema Integrado de Administración Financiera para el Gobierno Nacional, Gobiernos Regionales y Locales, en la Versión 9.1.0 incorpora los cambios solicitados por la DNCP.

El procedimiento para el Cierre Contable 2008, es similar al realizado en años anteriores.

A continuación se detallan los cambios efectuados en esta Versión.

# **2. INFORMACIÓN FINANCIERA**

El Módulo Administrativo/Contable permite a las Entidades del Estado elaborar los Estados Financieros, Anexos Financieros e información adicional, para su presentación a la Dirección Nacional de Contabilidad Pública del MEF.

Ingresar al submódulo 'Reportes' Opción 'Contables' / Información Anual.

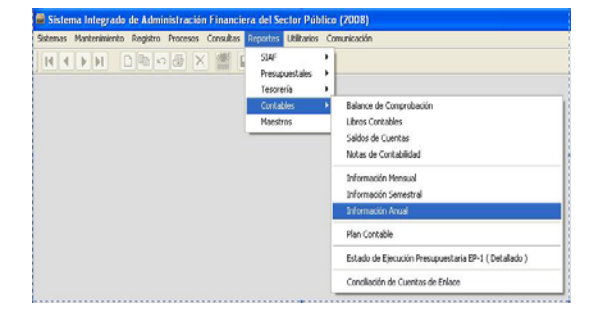

Los cambios realizados, en relación al Cierre Contable 2007, tanto en el DE ambiente de UE como en el Pliego, son los siguientes.

# **2.1 ESTADOS FINANCIEROS**

Se encuentran los formatos siguientes:

- EF-1 Balance General
- EF-2 Estado de Gestión
- EF-3 Estado de Cambios en el Patrimonio Neto.
- EF-4 Estado de Flujos de Efectivo

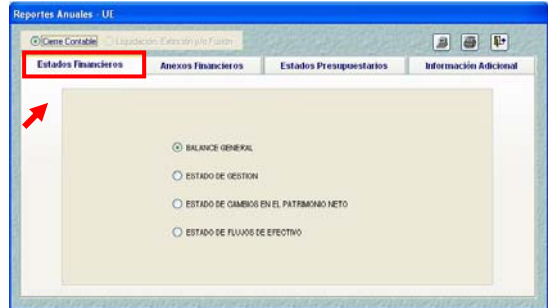

El Reporte del Balance Constructivo (HT-1) se encuentra ubicado en la pestaña: Información Adicional / Financieros.

## **Estado de Cambios en el Patrimonio Neto EF-3:**

Se insertó el Concepto: "Traslado de saldos por Fusión y/o Liquidación", el cual se ubica una fila antes de: SALDOS AL 31 DE DICIEMBRE DE 2007.

<span id="page-3-0"></span>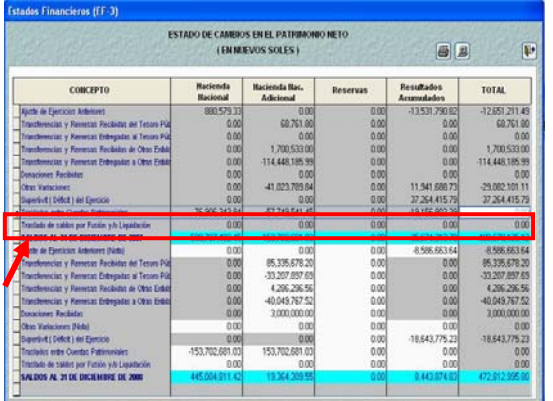

### **Estado de Flujos de Efectivo EF-4:**

Para los conceptos de Actividades de Operación, Inversión y De Financiamiento, el Sistema valida lo siguiente:

- **B** No permite registrar datos en negativos en los conceptos agrupados en Entradas de Efectivo
- **B** No permite registrar datos en positivos en los conceptos agrupados en Salidas de Efectivo.

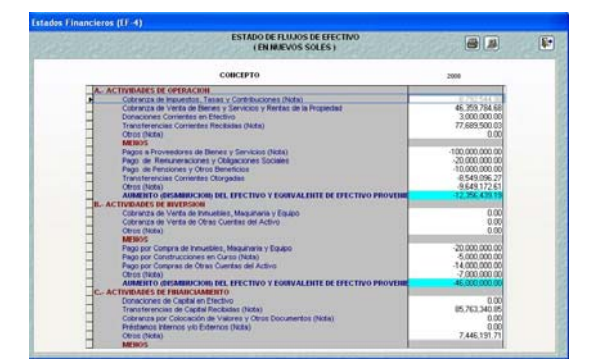

# **2.2 ANEXOS FINANCIEROS**

Conformada por las siguientes hojas de trabajo:

- AF-1 Inversiones
- AF-2 Inmuebles, Maquinaria y Equipo
- AF-2 A Infraestructura Pública
- AF-3 Depreciación, Agotamiento y Amortización Acumulada
- AF-4 Otras Cuentas del Activo
- AF-5 Provisión para Beneficios Sociales y Obligaciones Previsionales.
- AF-6 Ingresos Diferidos
- AF-7 Hacienda Nacional Adicional
- AF-9 Movimiento de Fondos que Administra la DNTP.
- AF-10 Declaración jurada: Libros de contabilidad, provisiones y conciliación de saldos e inventarios.
- AF-11 Declaración jurada: Funcionarios responsables de la elaboración y suscripción de la información contable y complementaria.
- AF-12 Transferencias Corrientes Recibidas.
- AF-13 Transferencias Corrientes Otorgadas.

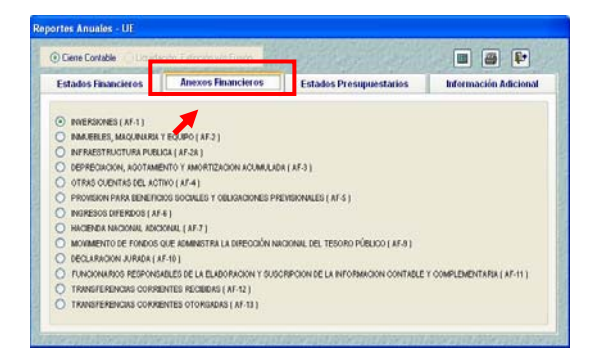

### **Inversiones AF-1:**

Se modificó la descripción de la columna "PROVISION INVERSIONES EN VALORES PARTICIPACIONES" por "PROVISIÓN PARA FLUCTUACIÓN DE VALORES.

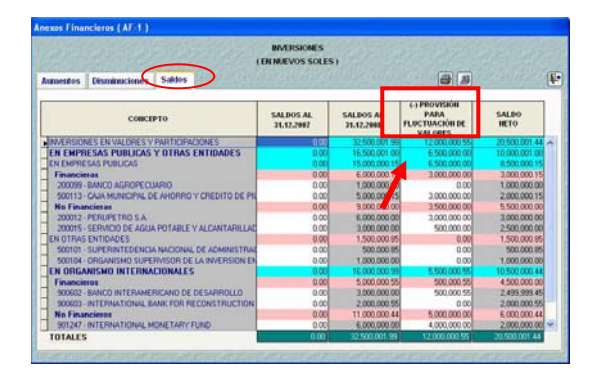

Se agregó la Nota al pie de reporte: "Los valores que están sujetos a fluctuación son aquéllos que se cotizan en Bolsa de Valores".

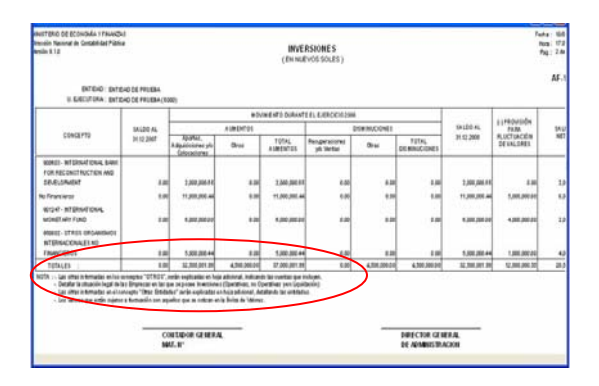

## **Inmueble, Maquinaria y Equipo AF-2:**

Se bloqueó la columna "Traslado a Infraestructura Pública" para todas las filas, excepto "Construcciones en Curso".

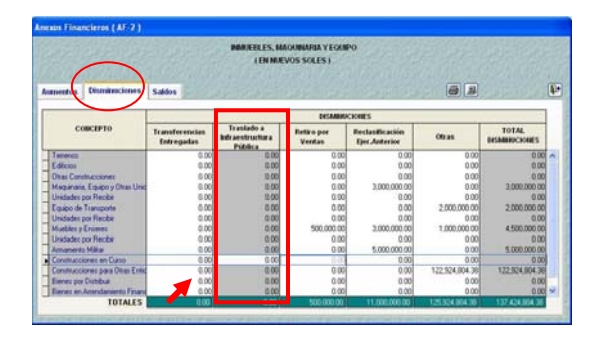

## **Infraestructura Pública AF-2A:**

Se modificó la descripción de la columna "DEPRECIACION DE INFRAESTRUCTURA PUBLICA" por "DEPRECIACION ACUMULADA DE INFRAESTRUCTURA PUBLICA".

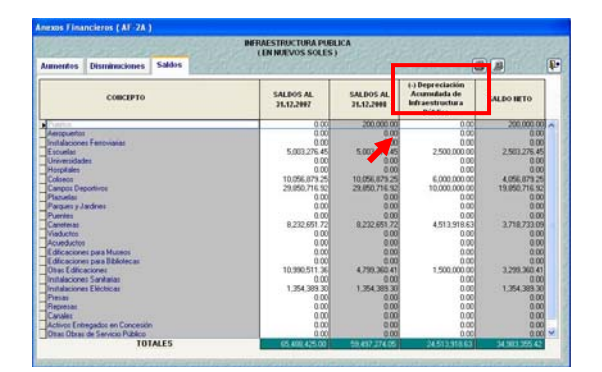

**Depreciación, Agotamiento y Amortización Acumulada AF-3:** 

Se modificó la descripción del subtítulo "PROVISIÓN DE INVERSIONES EN

#### VALORES Y PARTICIPACIONES" por "PROVISIÓN PARA FLUCTUACIÓN DE VALORES.

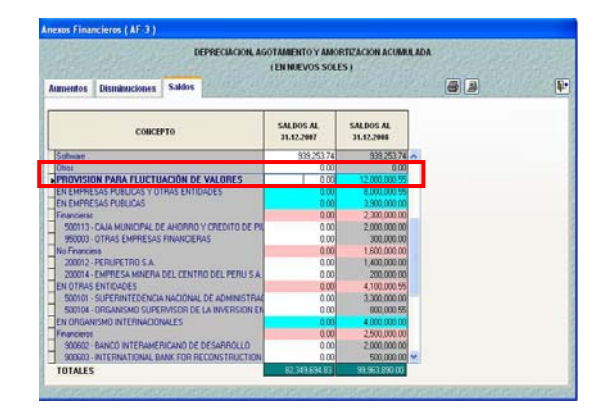

## **Otras Cuentas del Activo:**

Se modificó la descripción del subtítulo "(-) AGOTAMIENTO Y AMORT. INV. INTANG." por "(-) AMORTIZACIÓN Y AGOTAMIENTO"

Se insertó el Concepto: "Fondo de Comisiones de Confianza", el cual se ubica en la penúltima fila del bloque "CARGAS DIFERIDAS".

Se retiró el Concepto: "Crédito Fiscal", el cual se ubicaba en el bloque "OTROS CONCEPTOS.

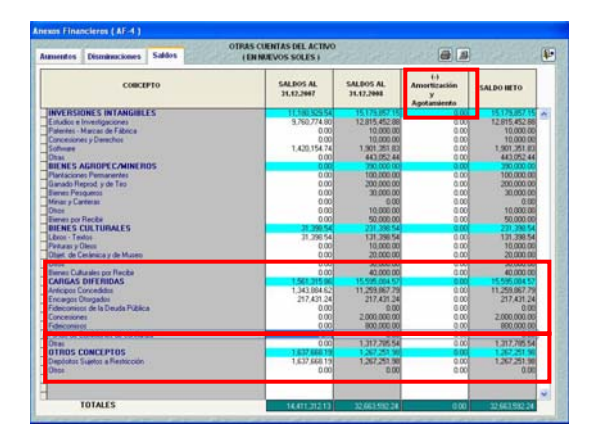

### **Provisión para Beneficios Sociales y Obligaciones Provisionales AF-5:**

En el bloque COMPENSACIÓN POR TIEMPO DE SERVICIOS:

□ El concepto "RÉGIMEN LABORAL (D.L. Nº 276) se subdividió en: - Principal

## ß El concepto "RÉGIMEN LABORAL (D.L. Nº 728) se subdividió en:

- Principal
- Intereses

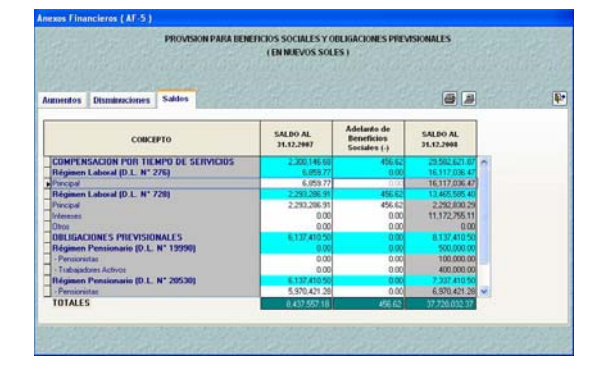

En el reporte se agregó en la Nota de pie "La provisión de los intereses se consigna en la columna Otros Aumentos".

## **Ingresos Diferidos AF-6:**

Se modificó la descripción del concepto "OTROS INTERESES DIFERIDOS" por "OTROS INGRESOS DIFERIDOS"

Se agregó el Concepto "PROMOCIÓN DE LA INVERSIÓN PRIVADA"

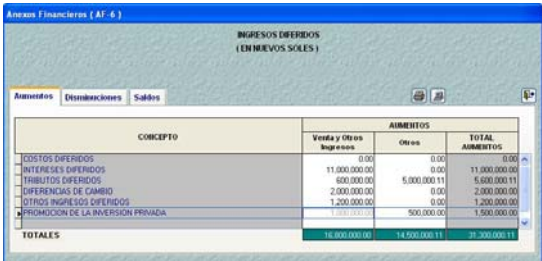

## **Hacienda Nacional Adicional AF-7:**

Se modificó la descripción del concepto: "Otras Fuentes de Financiamiento" por "Otras Fuentes de Financiamiento (\*\*)", ubicado en el bloque TRANSFERENCIAS Y REMESAS DE CAPITAL, sección "Transferencia de Tesoro Público".

En el reporte se agregó en la Nota de pie "Incluye información por los pagos efectuados por el B.N. con recursos del rubro 18. Según R.D. Nº 013-2008- EF/77.15".

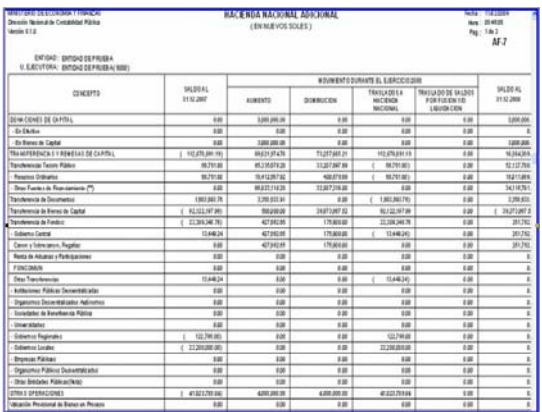

## **Movimiento de Fondos que Administra la DNTP AF-9:**

Se modificó la descripción del Título de Columnas que indican: "OTRAS FUENTES DE FINANCIAMIENTO" por "OTRAS FUENTES DE FINANCIAMIENTO  $(**)$ "

Se modificó el contenido de la Nota al pié del reporte "(\*) Incluye inf. De las Municipalidades por la ejecución de gastos con Fte. Fto. 01 Recursos Ordinarios – Dirección Nacional del Tesoro Público" por "(\*) Incluye inf. por los giros, pagos y reversiones efectuados por la Municipalidades con Fte. Fto. 01 Recursos Ordinarios – Dirección Nacional del Tesoro Público"

En el reporte se agregó en la Nota de pie: (\*\*) Incluye información sobre giros, pagos y reversiones efectuados con recursos del rubro 18, canalizados a través de la Cuenta Principal de la Dirección Nacional del Tesoro Público según R.D. Nº 013-2008-EF/77.15.

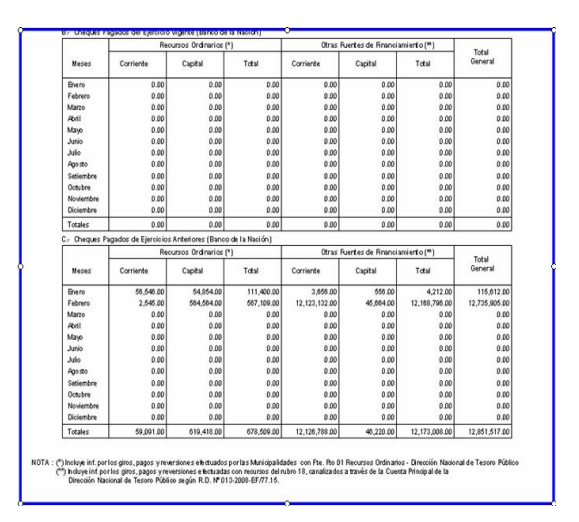

## <span id="page-6-0"></span>**Transferencias Corrientes Recibidas AF-12:**

Se modificó la descripción del concepto "- Otras Fuentes de Financiamiento" por "- Otras Fuentes de Financiamiento  $(**)$ "

En el reporte se agregó en la Nota al pie: (\*\*) Incluye información por los pagos efectuados por el B.N. con recursos del rubro 18. canalizados a través de la Cuenta Principal de la Dirección Nacional del Tesoro Público según R.D. 013-2008-EF/77.15.

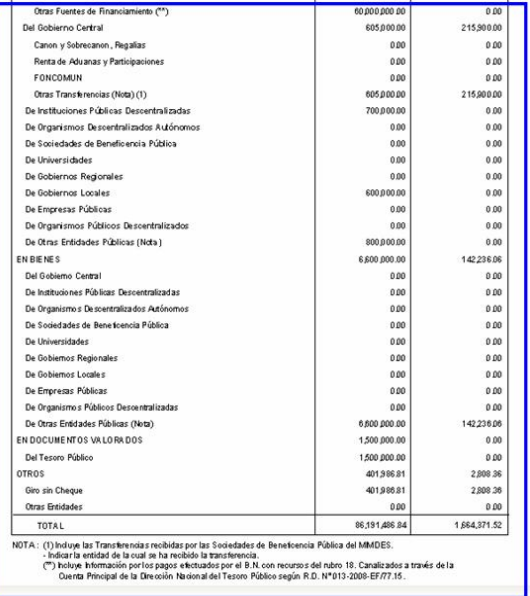

# **2.3 INFORMACION ADICIO-NAL FINANCIEROS**

Siguiendo la secuencia para la obtención de la Información Anual, debe ingresar a las opciones que permitan obtener otros anexos, conformados por:

- HT-1 Balance Constructivo
- OA-1 Control de obligaciones Provisionales.
- OA-2 Contingencias
- OA-3 Operaciones Recíprocas entre Entidades del Sector Público (OA-3, OA-3A, OA-3B)
- OA-4 Gastos de Personal en la Entidades del Sector Público
- OA-5 Estadísticas de Personal en la Entidades del Sector Público
- OA-6 Reporte de Trabajadores y Pensionistas de la Entidad, comprendidos en los Ds.Ls. Nº 20530 y Nº 19990
- OA-7 Datos para el Registro de Contadores Generales al Servicio de las Entidades del Sector Público. Ver pantalla.

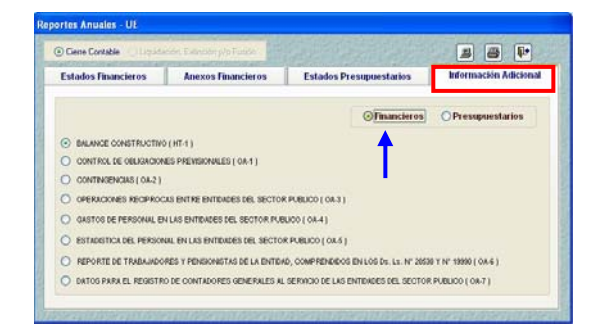

## **Balance Constructivo HT-1:**

El Balance Constructivo (HT-1) muestra en cascada todos los niveles de la estructura del Plan Contable Gubernamental de acuerdo a la cantidad de dígitos solicitados. Las Cuentas del Mayor se muestran con letras mayúsculas.

A dos dígitos, muestra las Cuentas Contables del Mayor. Ejemplo: 10 CAJA Y BANCOS

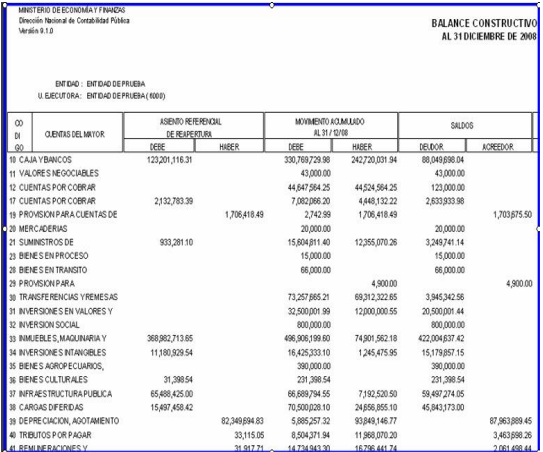

- □ A tres dígitos, muestra a nivel de divisionaria contable. Ejemplo: 10 CAJA Y BANCOS
	- 101 Caja
	- 104 Bancos Cuentas Corrientes

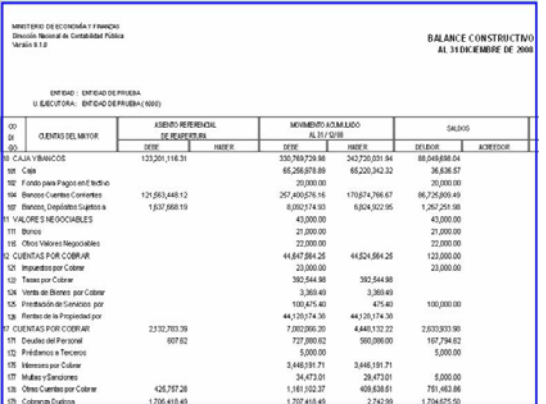

□ A todo dígito, muestra en cascada toda la estructura del plan contable: 10 CAJA Y BANCOS 101 Caja 10101 Moneda Nacional 104 Bancos Cuentas Corrientes 10405 Recursos Directamente Recaudados

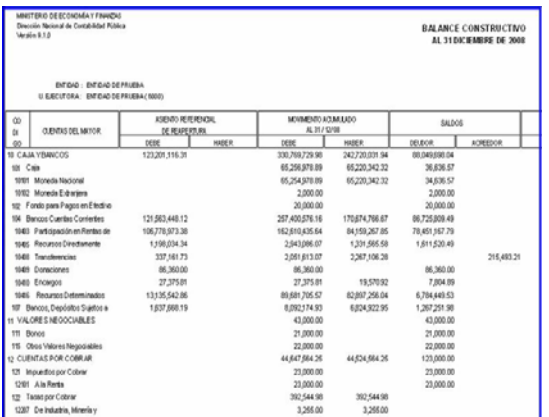

**Control de obligaciones Provisionales OA-1:** 

Después de haber registrado los datos en la hoja de trabajo, se graba, en este momento el Sistema presenta mensaje de validación restrictiva cuando los importes son negativos ó los saldos finales son negativos.

Los saldos no pueden ser negativo corregir, no puede grabar

#### **Contingencias OA-2:**

Después de haber registrado los datos en la hoja de trabajo, se graba, en este momento el Sistema presenta mensaje de validación restrictiva cuando los importes son negativos ó los saldos finales son negativos.

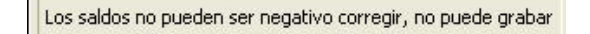

Se ha modificado el reporte, debe mostrar sólo las Post Firma CONTADOR GENERAL y del DIRECTOR GENERAL DE ADMINISTRACION.

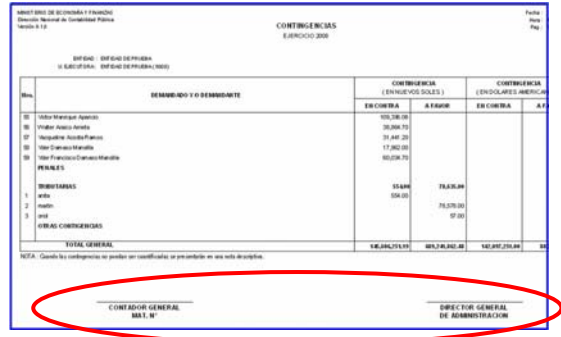

### **Operaciones Recíprocas entre Entidades del Sector Público (OA-3, OA-3A, OA-3B):**

Del grupo de Entidades: EMPRESAS PÚBLICAS se ha retirado la Entidad "SUPERINTEDENCIA NACIONAL DE ADMINISTRACION TRIBUTARIA".

En el grupo de Entidades: "GOBIERNO CENTRAL" se insertó como Entidad a "SUNAT (Gastadora)".

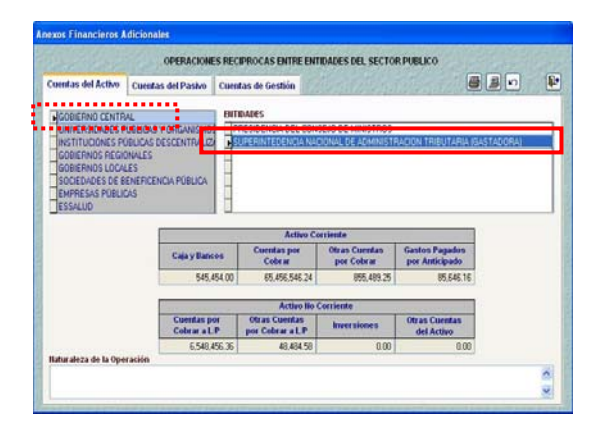

En el grupo de Entidades: "INSTITUCIONES PUBLICAS DESCENTRALIZADAS" se insertó como Entidad: a "SUNAT (Captadora)".

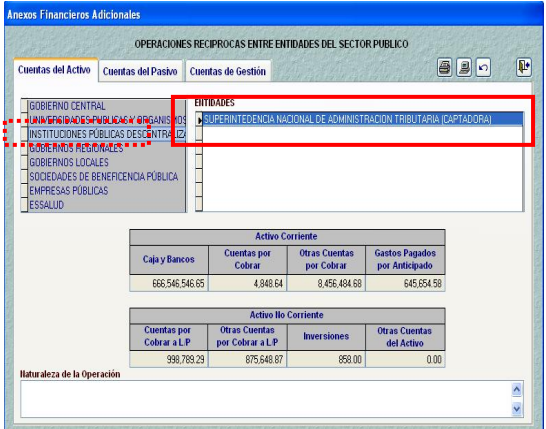

Los nombres de las Entidades de GOBIERNOS LOCALES se muestran: Municipalidades Provinciales con **MP** y las Municipalidades Distritales con **MD**, seguidas de su denominación y al final deberán indicar entre paréntesis el nombre del departamento al que pertenecen.

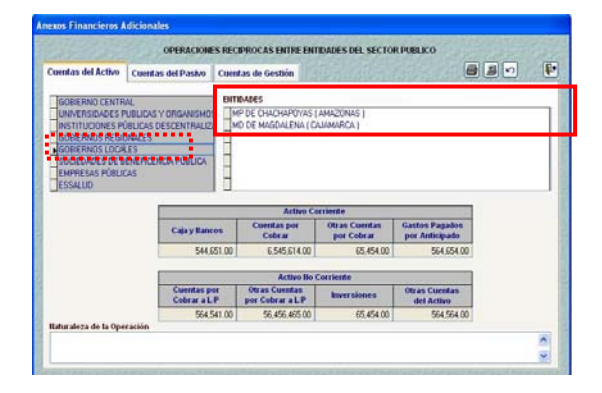

Los nombres de las Entidades: SOCIEDADES DE BENEFICENCIAS PÚBLICA se muestran deberán abreviarse con SBP, seguidas de su denominación.

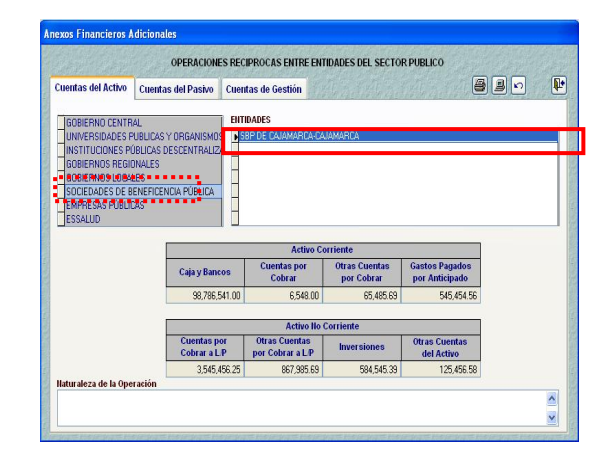

Los grupos de Entidades no muestran Subtotales intermedios.

Después de haber registrado los datos en la hoja de trabajo, se graba, en este momento el Sistema presenta mensaje de validación restrictiva cuando los importes son negativos ó los saldos finales son negativos.

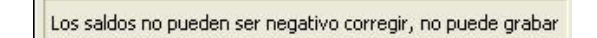

En la hoja de trabajo del Pliego, se muestra automáticamente la frase NOTA Nº, el usuario debe continuar con el registro de la naturaleza de la operación del pliego.

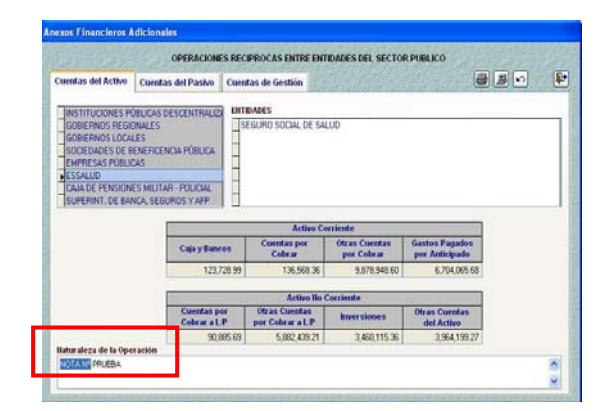

Los reportes integrados a nivel Pliego también muestran automáticamente en Área 'NATURALEZA DE LA OPERACIÓN' la frase "NOTA N° " seguido de éste el Pliego consignará la naturaleza.

A Nivel Pliego, los montos registrados a nivel de rubros por Entidades, se muestran de forma integrada (acumulada).

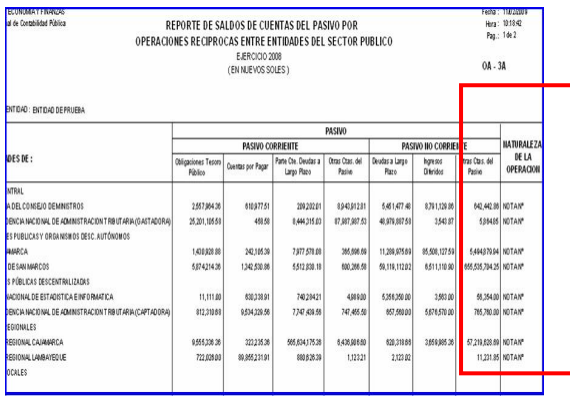

### **Gastos de Personal OA-4:**

Todas las filas comprendidas en la pestaña 'Servicios No Personales' están bloqueadas a excepción de la ubicada en la fila 'SERVICIOS NO PERSONALES  $(3)'$ .

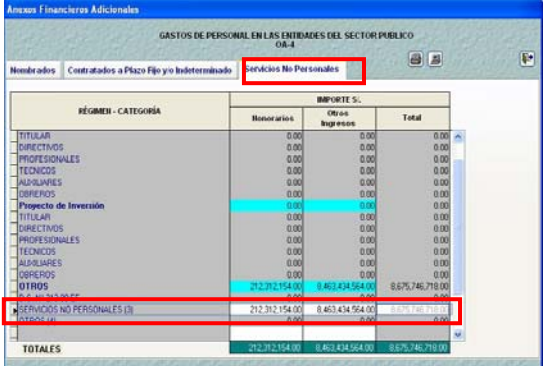

Todas las columnas comprendidas en la fila 'SERVICIOS NO PERSONALES (3)' están bloqueadas a excepción de la ubicada en la pestaña 'Servicios No Personales'.

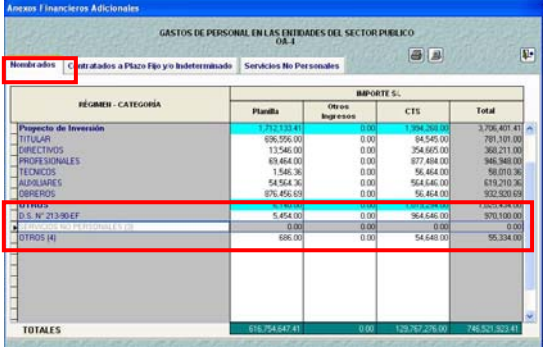

Después de haber registrado los datos en la hoja de trabajo, se graba, en este momento el Sistema presenta mensaje de validación restrictiva cuando los importes son negativos ó los saldos finales son negativos.

Los saldos no pueden ser negativo corregir, no puede grabar

#### **Estadísticas de Personal en la Entidades del Sector Público OA-5:**

Todas las filas comprendidas en las columnas 'Servicios No Personales' se muestran bloqueadas a excepción de la ubicada en la fila 'SERVICIOS NO PERSONALES (2)'.

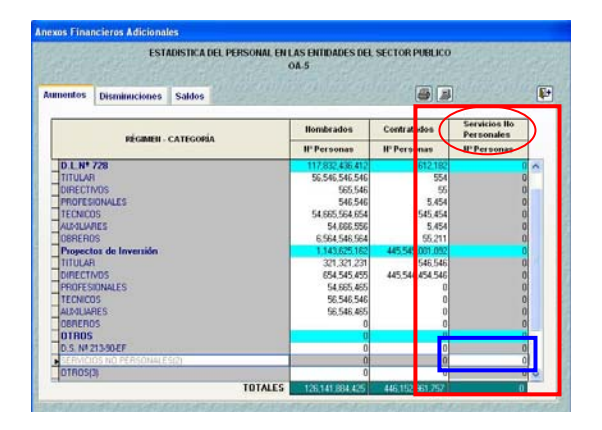

Todas las columnas comprendidas en la fila 'SERVICIOS NO PERSONALES (2)' están bloqueadas a excepción de la ubicada en las columna 'Servicios No Personales'.

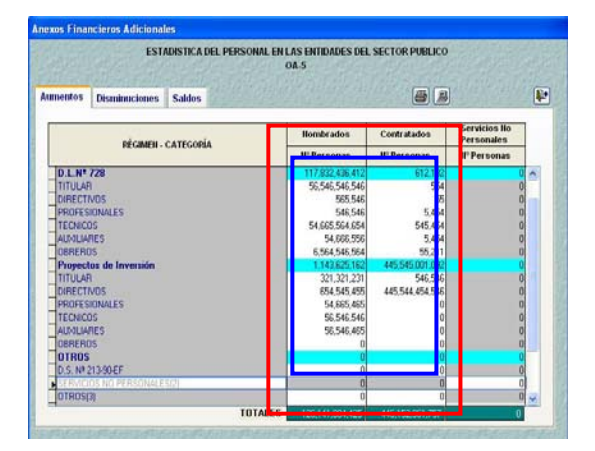

Las cifras de la última columna: TOTAL Nº PERSONAS deberán ser: CERO (0) o mayores que CERO "0".

<span id="page-10-0"></span>Después de haber registrado los datos en la hoja de trabajo, se graba, en este momento el Sistema presenta mensaje de validación restrictiva cuando los importes son negativos ó los saldos finales son negativos.

Los saldos no pueden ser negativo corregir, no puede grabar

**Reporte de Trabajadores Pensionistas de la Entidad, comprendidos en los Ds.Ls. Nº 20530 y Nº 19990 OA-6:** 

Después de haber registrado los datos en la hoja de trabajo, se graba, en este momento el Sistema presenta mensaje de validación restrictiva cuando los importes son negativos ó los saldos finales son negativos.

Los saldos no pueden ser negativo corregir, no puede grabar

# **3. INFORMACION PRESUPUESTARIA**

Recordemos que:

- ß La **Ejecución de Gastos** se obtiene de los gastos **DEVENGADOS** en estado A (Aprobado) del Módulo Administrativo.
- **El Presupuesto Institucional** Modificado (PIM) se obtiene de las Notas de Modificación Presupuestal en Estado 'A' (Aprobado) registrados en el Módulo de Procesos Presupuestarios (MPP).

# **3.1 ESTADOS PRESUPUESTARIOS**

Están conformados por los formatos:

- EP-1 Estado de Ejecución del Presupuesto de Ingresos y Gastos.
- EP-2 Estado de Fuentes y Uso de Fondos Estado.
- EP-3 Clasificación Funcional del Gasto.
- EP-4 Distribución Geográfica del Gasto.

**Estado de Ejecución del Presupuesto de Ingresos y Gastos EP-1:** 

En el ambiente Ejecutora se han incorporado dos anexos:

□ Anexo al EP-1, a nivel rubro y clasificador de ingreso y gastos.

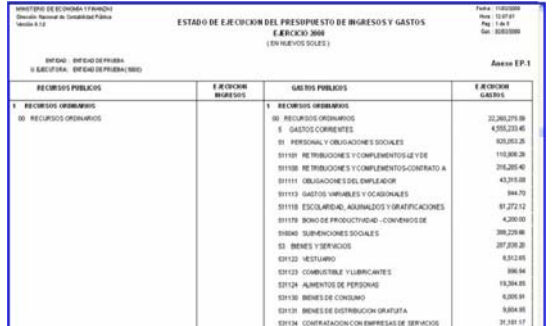

□ Anexo al EP-1 por tipo de recurso, a nivel rubro, tipo de recurso y clasificador de gastos e ingreso (sólo para los rubros 13 Donaciones y Transferencias y 18 Canon y Sobrecanon, Regalías, Renta de Aduanas y Participaciones).

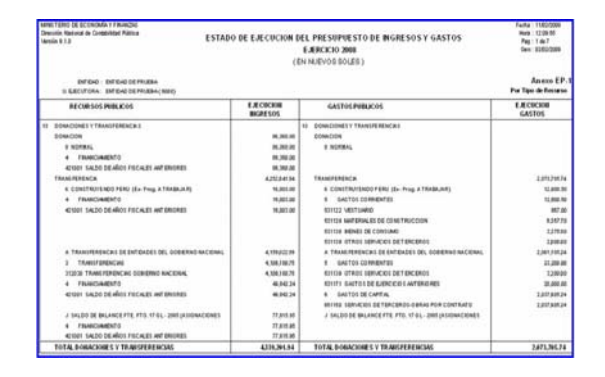

# **4. CONTROL DE CIERRE**

# **4.1 VALIDACIONES EN CONTROL DE CIERRE - UE**

**FINANCIERA:** Mes CIERRE, botón Cierre se ha incorporado una validación restrictiva.

<span id="page-11-0"></span>□ Valida que los importes totales del Debe y Haber de las columnas: Asiento Referencial de Reapertura, Movimiento Acumulado y Ajustes y<br>Regularización Patrimonial del Regularización Patrimonial del Balance Constructivo (HT-1) sean iguales.

**PRESUPUESTAL:** Mes CIERRE, botón Cierre se ha incorporado una validación restrictiva y una validación informativa.

- □ RESTRICTIVO (Gobiernos Locales): Se valida que los clasificadores de ingreso pertenecientes al Rubro: 08 Otros Impuestos Municipales no se encuentren comprendidos o registrados en el Rubro: 09 Recursos Directamente Recaudados.
- □ INFORMATIVO:

Se valida que la Ejecución del Gasto de cada Específica (Anexo EP-1) no exceda el Presupuesto Institucional Modificado de la misma Específica (Anexo PP-2).

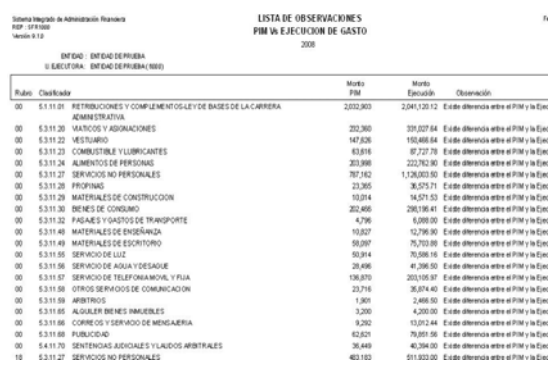

# **4.2 VALIDACIONES EN CONTROL DE CIERRE - PLIEGO**

En el ambiente Pliego, pestaña 'Financiero' se ha incorporado un botón Integra Operaciones Reciprocas | que permite integrar los datos de los OA-3, OA3A y OA-3B.

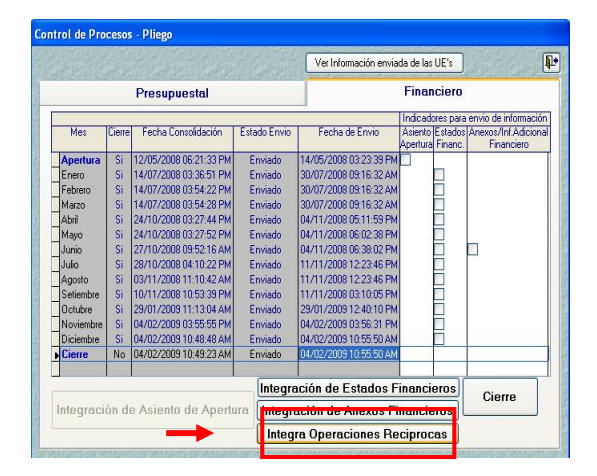

El Pliego podrá cerrar la Información Financiera y/o Presupuestal, sólo cuando haya recepcionado la información y cierre de todas sus Unidades Ejecutoras.

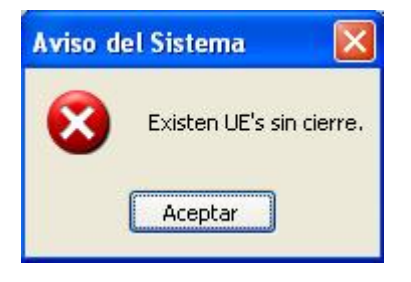